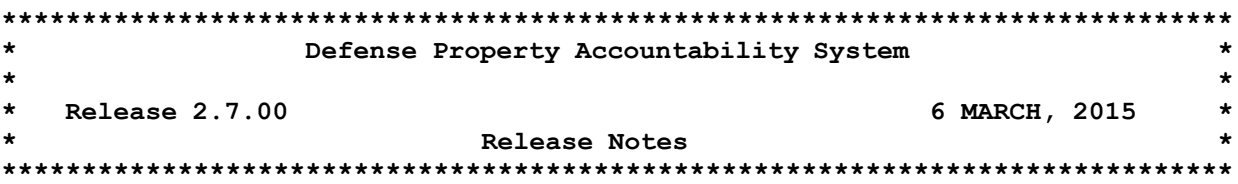

Release 2.7.00 for the Defense Property Accountability System (DPAS) was released on March 6, 2015. This release corrects program deficiencies identified by the user community and the DPAS teams. There is no action required by the user to receive the update.

# **Property Accountability (PA) / Maintenance and Utilization (M&U) Modules**

Pending Transactions

- WPHRN53 Pending Transactions Due In
	- o Corrected a deficiency which prevented a user from selecting more than ten Due-In records at a time for processing (Remedy #114472).
	- o Corrected a deficiency where the user received a blank Type Action field when attempting to complete a pending due-in (Remedy #114408).

Asset Authorization Report (LIN/TAMCN)

 WPAUR05R – Asset Authorization Report (LIN/TAMCN) - Corrected a deficiency which prevented the Asset Ids from displaying correctly (Remedy #113428, #113363).

Equipment Utilization Report

- WPMAR08R Equipment Utilization Report
	- o Corrected a deficiency which prevented users from generating Equipment Utilization forms (Remedy #114874).
	- o Corrected a deficiency which caused a server error when submitting a Utilization report (Remedy #114468).

Asset Update

- WPHRN51 Asset Update
	- o Corrected a deficiency which allowed the user to complete a price update on a bulk asset to an Acquisition Cost of "\$0.00" (Remedy #114570).

UII Update / Assignment

- WPHRN56 UII Update / Assignment
	- o Corrected a deficiency which prevented a user to select multiple assets on multiple pages for a UII Status update (Remedy #114566).
	- o Corrected a deficiency that caused the second page of results to be empty when updating the UII Status (Remedy #114581, #115050).

#### MyActions

 WPGLX02 – MyActions – Corrected a deficiency which allowed all agencies to view Information Technology file upload errors for other agencies (Remedy #114722, #114716, #114720).

Contract Number –

 WHRN49 – Contract Number Validation – Corrected a deficiency which prevented alpha-numeric characters in positions 10-13. (SCR #00790

Maintenance Actions-

- WPMAN15 Maintenance Actions Add/Update/Delete
	- o Corrected a deficiency which prevented log-in to M&U because of the number of transactions reported in the M&U Dashboard (Remedy #111930).
	- o Corrected a deficiency where Dispatches were not showing on the calendar (Remedy #113917).

Miscellaneous – Maintenance-

 WCMAM0601 – Address Browse - Corrected a deficiency which caused the scroll bar to not allow users to scroll (Remedy #113673, #114752).

IUID Outbound – Updated the IUID outbound process to use the IUID 5.1 XML schema.

### **Warehouse Management Module**

Container

 LPWHN20 – Container AUD – Process was modified to provide the capability for a user to enter a Container Id during the Add option, and provide the capability to edit a Container Id during the Update option. (SCR 00753).

DW Form 04

 LPWHR10 – DW Form 04 (Issue Receipt) – Process was updated to include the capability for users to quickly print the DW Form 04 from within the Individual and Unit Issue process. (SCR 00762).

DW Form 12

 LPWHR10 – DW Form 12 (Return Receipt)– Process was updated to include the capability for users to quickly print the DW Form 12 from within the Individual and Unit Return processes (SCR 00762).

Member Profile

 LPWHN25 – Member Profile - Corrected a deficiency which prevented a user from updating a member's UIC when a Backorder or Canceled Issue exists (Remedy #114322).

Individual Issue

 LPWHN32 – Individual Issue - Corrected a deficiency which caused incorrect member's CAC data to be read and resulted in an error message being displayed. Process was updated to automatically clear the users SSL state and user is presented with the 'Select Certificate' window after a successful signature (Remedy #114513).

SCS Inbound Processor

 LPWHI01 – DLMS Interface Import – Process was modified to provide DPAS with the capability to sort the transactions received from Defense Logistics Agency Transaction Services (DLATS) for processing in a specified order. Prior to this change, DPAS processed the transactions in the order in which they were received from DLA TS. (Remedy #114973).

Receiving

 LPWHN19 – Receiving – Process was updated use the Document Number search criteria field to search for both the Document Number and the Document Reference Number values. (SCR 00748).

AIT Receiving

 LPAID07 – AIT Receiving – Process was updated use the Document Number search criteria field to search for both the Document Number and the Document Reference Number values. (SCR 00748).

Individual Return

- LPWHN46 Individual Return
	- o Process was updated so that the Location and Condition Code will be defaulted upon entry of the NSN. Prior to this change, the system left these fields blank for entries when an item is added to the return which is not on the Issue List (SCR 00768).
	- o Process was updated to include the "Consumed" as a Not Returned Reason Cd within the Individual Return process (SCR 00773).
	- o Corrected a deficiency which was causing intermittent loss of data while processing a Return (Remedy #114526).
	- o Process was updated so that all items on the Individual Return will be unchecked by default. The system currently checks all of the items on the Return by default (SCR 00779).

## Unit Return

- LPWHN47 Unit Return
	- o Process was updated to include the "Consumed" as a Not Returned Reason Cd within the Unit Return process (SCR 00773).
	- o Corrected a deficiency which caused incorrect member's CAC data to be read and resulted in an error message being displayed. Process was updated to automatically clear the user's SSL state and user is presented with the 'Select Certificate' window after a successful signature (Remedy #114513).

### Stock Number

- LPCTN01 Stock Number AUD
	- o Process was updated to include the "Consumable" field on the characteristics tab (SCR 00773).
	- o Corrected a deficiency which caused the Stock Number screen to freeze when selecting the Add button (Remedy #114969, #114976).

Master Issue List

 LPWHN22 – Master Issue List – Corrected a deficiency which caused the roles with Read Only access to the Master Issue List to be unable to print (Remedy #114820).

Inventory Update

 LPWHN51 – Inventory Update – Corrected a deficiency which decreased an assets quantity when the reason was not QAD (Quantity Adjustment). Process will only allow a Quantity Adjustment (QAD) be made using the reason codes of QAD, CCA (Cycle Count Adjustment) or IRN (Inventory Reconciliation) (Remedy #114691).

### General

 Corrected a deficiency which caused the Expiration Date-Time stamp for the user's current session to be set to max. This then caused the user to be unable to log-in to DPAS until the session expired (Remedy #114676).

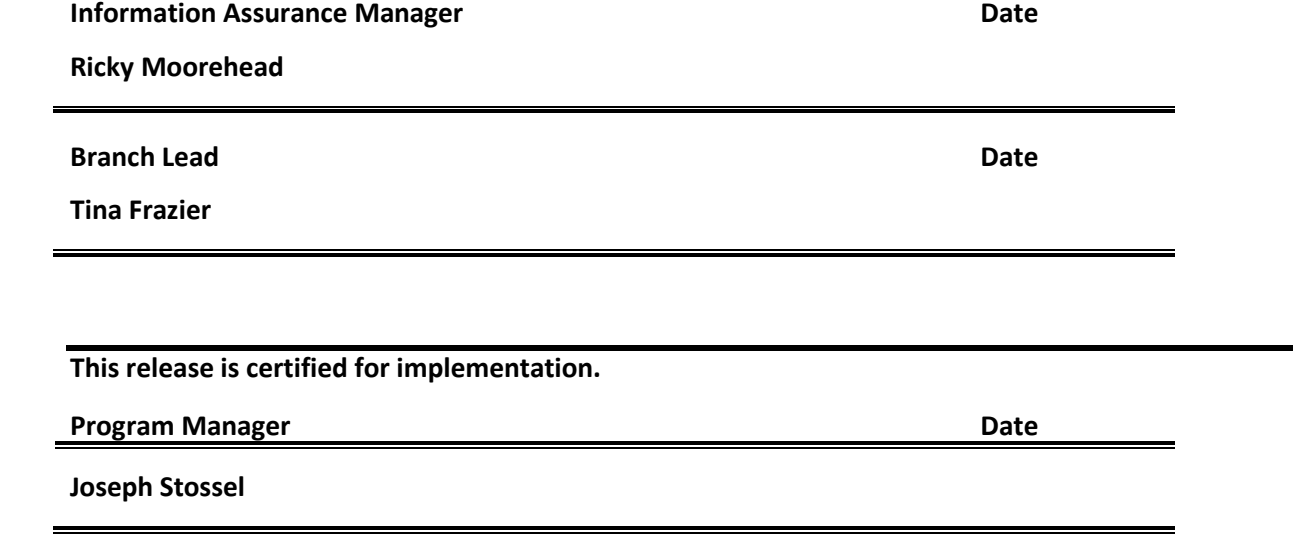